## **How to Install the VUE Testing System**

Two documents exist to guide you through the process of installing the Pearson VUE Testing System at your site. The document most often used is the Quick Install [Guide](https://pearson.app.box.com/s/ric2thv8m7d5zztxozk3rcxpw79roe76)<br>which can be found at Pearsonhelp.com under Other link most technical individuals.

Another option to install the VUE Testing System can be found by visiting the VUE Support Services webpage and choosing the Installation guide in the upper right-hand corner<br>at <u><https://vss.pearsonvue.com/></u>. The guide is v

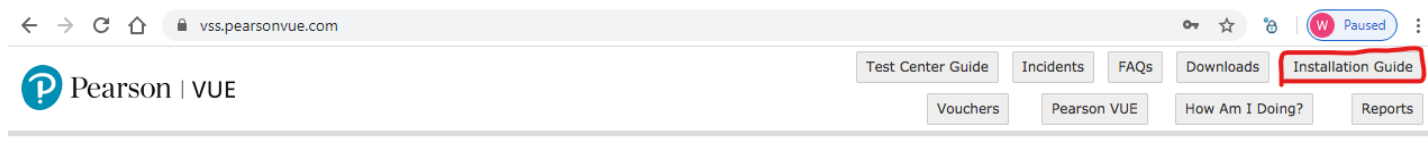

Link to VUE [technical](https://home.pearsonvue.com/help) support phone numbers [Return](https://pearson.makekb.com) to top of document

Article ID: 14 Last updated: 25 Sep, 2020 Updated by: Rons W. Revision: 5 KBPublisher Introduction -> Install the VUE Testing System <https://pearson.makekb.com/entry/14/>